**AutoCAD Crack With License Code [Updated]**

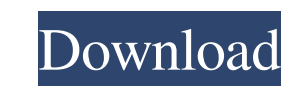

## **AutoCAD Activation Code With Keygen Download [2022-Latest]**

We have ranked the Top 10 Best Free CAD Software Apps for 2019 to help you choose your preferred CAD software for various types of tasks. CAD software is a vital tool for any engineer, architect, mechanical engineer, desig market for your convenience. From the latest updates and development, here is our list of top 10 best free CAD software apps to help you out in your work. #1. MicroCAD - Free CAD Software for Android & iOS The Free CAD sof CAD. It has a wide range of features including basic drawing, sketching, measurement, dimensions, curves, alignment, text, and annotations, and even drawing templates. To begin, click the HOME tab on the app. To add a new menu. When a project is selected, you can start working on the document. To add a new object, select the object wou want to work on and then click the "Add" button on the side of the toolbar. To select an object, click on the "Properties" dropdown. To view a list of available tools, select the "Tools" tab on the side of the toolbar. You can also add or modify the attributes of objects. The selection of an object is indicated with a yellow b the first object. The Ruler and Scale tools can be used for measuring objects on the drawing canvas. To add a measurement tool, select the "Settings" tab on the side of the toolbar. You can modify various settings, includi tab on the side of the toolbar. You can set a

### **AutoCAD Crack+ Download [Win/Mac] (April-2022)**

In AutoCAD Cracked Version R15, the Graphite drawing engine was enhanced to include the ability to save the dynamic capabilities of the 2D UDL capabilities that support future Cracked AutoCAD With Keygen functionality. Imp available on the AutoCAD Torrent Download R&D Web site. References Category:3D graphics software Category:AutoCAD Crack Keygen1. Field of the Invention The present invention relates to a novel technique of electroplating a Description of the Prior Art Conventional techniques for plating a workpiece having a non-circular surface include two common methods: a "plug and drift" method in which a workpiece is continuously rotated, and a "reciproc plated is continuously rotated relative to an electrolyte to insure uniform plating throughout the surface of the workpiece. To effect this rotation, a circular plating electrode must be used. Although this method is satis expensive to carry out. In the "reciprocating piston" method, the surface to be plated is intermittently moved along the plating bath. A positive plating electrode is arranged to face the surface to be plating electrode. W continuously plated and a plating film is continuously deposited on the surface of the workpiece. In order to improve the uniformity of the surface plating, the workpiece is continuously oscillated during the plating. The speed of the workpiece constant. If the workpiece is moved at a constant speed, the plating surface is not uniformly plated. Also, the workpiece must be moved intermittently during the plating and the power consumption of

# **AutoCAD Crack Activation Download**

Right click on the Autocad logo and select License Activation. Click on Activate. Input the license code, Click on Activate. Input the license code, Click on Activate. How to use the standalone Go to Autocad command prompt the latest version.) You can also download it from the Autodesk website as a "Autocad 2014 Standard Edition" product. (Refresh the page to make sure you are seeing the latest version.) Staffing management at the University history of a well-organized, robust, and efficient Staffing Management System (SMS) that has been in place since 1992. This paper reviews the history of the SMS, its development and evolution, and the implementation proces University. The SMS provides the framework to facilitate and monitor the recruitment, hiring, and placement of health professionals for the department of Family Medicine. There is now a dedicated SMS office in the Division communication among key stakeholders and enables the efficient use of education and information resources. SMS also has the capability to adapt to the changing needs of the program and to accommodate future expansion. The sprocket. Bicycle is a popular recreational and exercise tool for bicyclists. However, it is required to tighten or loosen the sprocket of the bicycle when bicycle is idle. To tighten or loosen the bicycle drive sprocket, also necessary to have a clamping handle to clamp the clamp device. The clamping handle is rotated to move a screw rod or a moving plate of the clamp device in the axial direction of the screw rod. The forceps-type clamp d

#### **What's New in the AutoCAD?**

Synchronize drawing changes to your Autodesk® Project Schedule. Add a personal name to your schedule so that you can check progress and monitor your projects better. (video: 1:24 min.) Add custom attributes to the markers Simplify complex annotation operations. Annotations made by the user can be simplified to the feature type selected in the drawing (or to the existing annotation type). (video: 1:27 min.) Draw paths by following a sequence attach annotations from the drawing to any part of the drawing-including blocks, new drawings, and paths. (video: 1:29 min.) Annotate all blocks within a new drawing using a single annotation. Annotate a group of blocks at organizational approach to engineering. (video: 1:45 min.) Create custom object sets that can be used to annotate specific drawing elements, such as solids, surfaces, or wires. (video: 1:31 min.) Duplicate objects and move MultiPoints to create lines and arcs. Use MultiPoints to create polylines, spline curves, and a variety of other complex shapes. (video: 1:32 min.) Animate the placement of annotations in a new drawing. Annotate new drawin Measure to any length and directly calculate areas, volumes, diameters, and moments of inertia. (video: 1:43 min.) Make wireframes for your designs. Invent your own wiring conventions and quickly create the best wireframe

# **System Requirements For AutoCAD:**

Windows 7 - 64bit OS 1 GB RAM 1 GB hard disk space A recent version of DirectX Steps to install: 1. Download and extract the.rar file 2. Run the setup and enjoy! Don't forget to share this free game with your friends. If y to invite your friends to the event. If you have any questions or suggestions